## Cloud Data Fusion service accounts

Cloud Data Fusion sets up service accounts [\(/iam/docs/service-accounts\)](https://cloud.google.com/iam/docs/service-accounts) to access resources in the following projects:

- 1. **Tenant project**: Cloud Data Fusion creates and owns this project. When a customer creates a Cloud Data Fusion instance, it runs in this project.
- 2. **Customer project**: The customer creates and owns this project. By default, Cloud Data Fusion creates an ephemeral Dataproc cluster in this project to run the customer's pipelines.

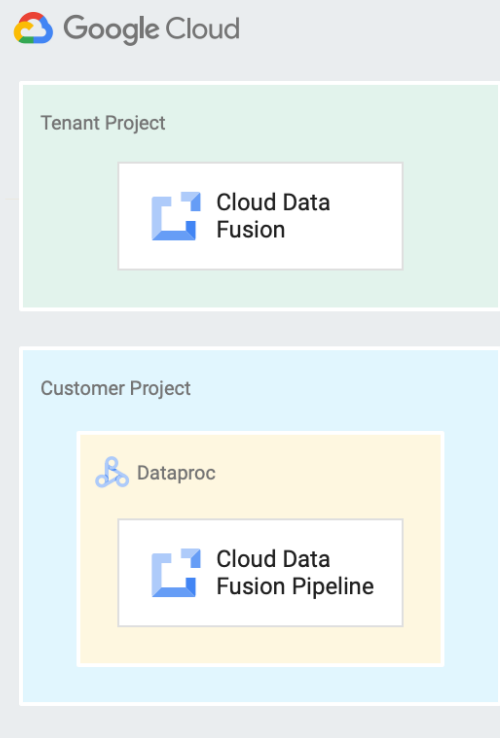

## Service account table

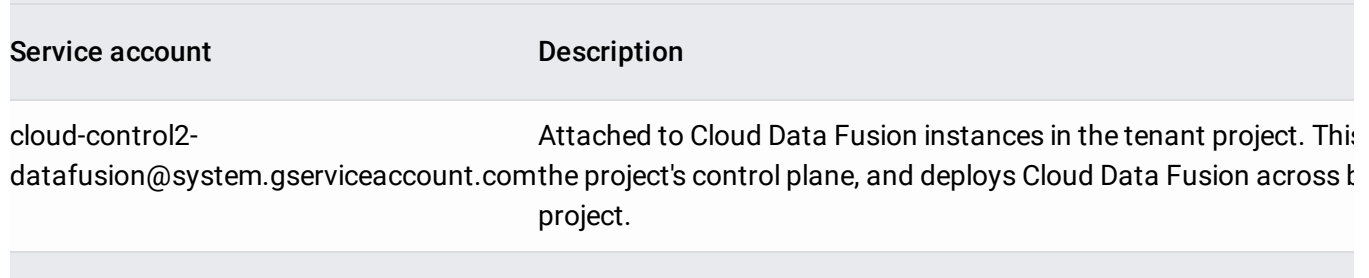

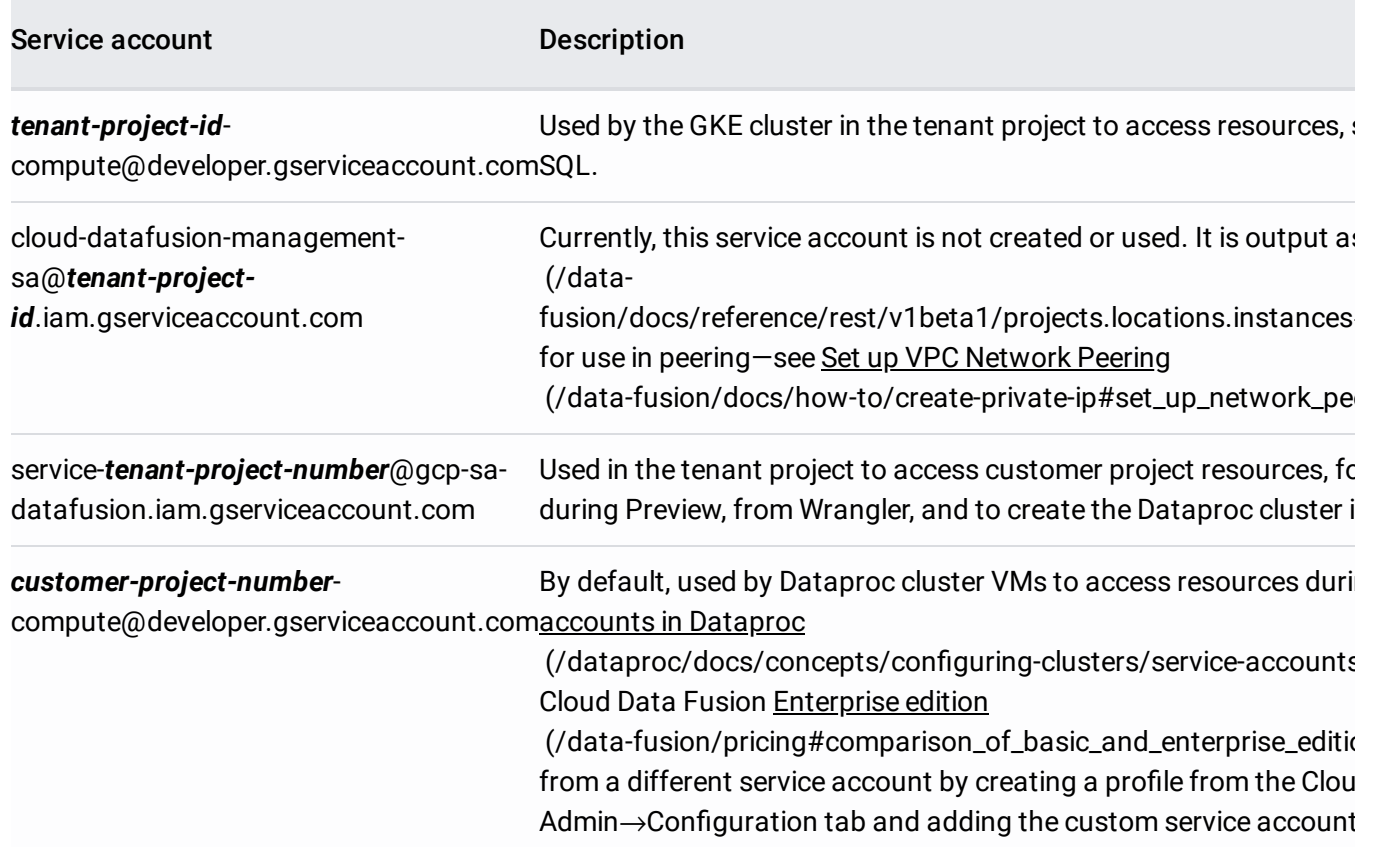

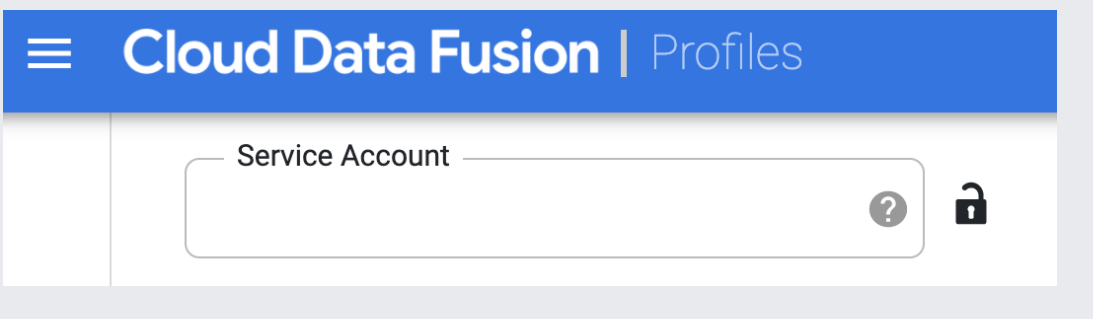

## What's next

- Learn about key Cloud Data Fusion concepts and features [\(/data-fusion/docs/concepts/overview\)](https://cloud.google.com/data-fusion/docs/concepts/overview).
- See Cloud Data Fusion pricing [\(/data-fusion/pricing\)](https://cloud.google.com/data-fusion/pricing).

Except as otherwise noted, the content of this page is licensed under the Creative Commons Attribution 4.0 License [\(https://creativecommons.org/licenses/by/4.0/\)](https://creativecommons.org/licenses/by/4.0/), and code samples are licensed under the Apache 2.0 License [\(https://www.apache.org/licenses/LICENSE-2.0\)](https://www.apache.org/licenses/LICENSE-2.0). For details, see the Google Developers Site Policies (https://developers.google.com/site-policies). Java is a registered trademark of Oracle and/or its affiliates.

Last updated 2020-07-06 UTC.